#### **Multiple Sequence Alignment (I)**

Jianlin Cheng, PhD

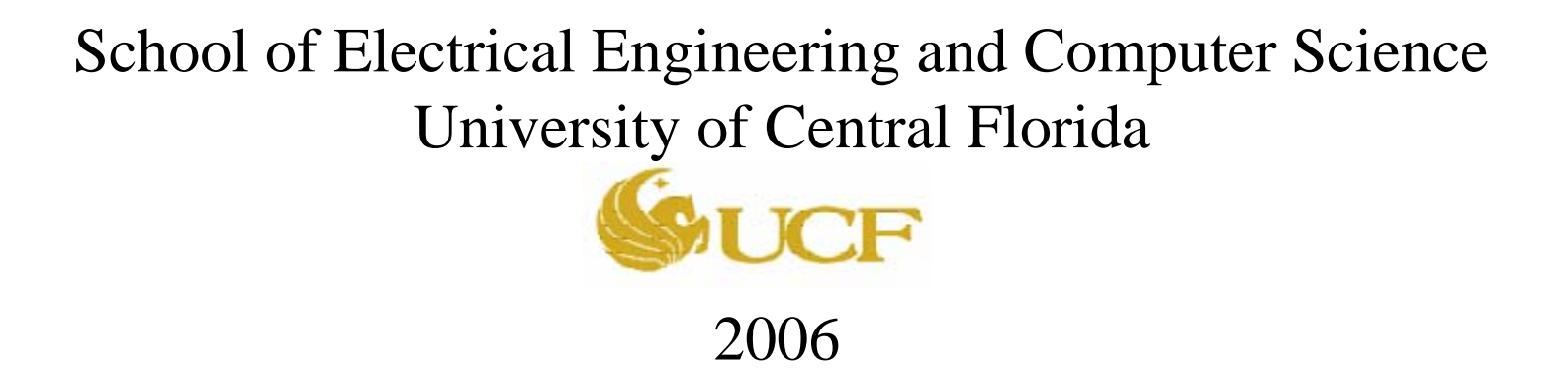

Free for academic use. Copyright @ Jianlin Cheng & original sources for some materials

### What's Multiple Sequence Alignment?

- A generalization of pairwise sequence alignment
- Align multiple sequences (e.g., a protein family) to maximize alignment score
- Biological goal is to identify evolutionary relationships, structures, and functions

# Why is MSA important?

- Construct phylogenetic tree
- Construct protein profile for database search and structure prediction
- Elucidate evolutionary conservation
- Identify DNA binding /regulatory sites
- Identify structural and functional important sites of proteins
- Improve alignment quality

## Example 1: plylogenetic tree

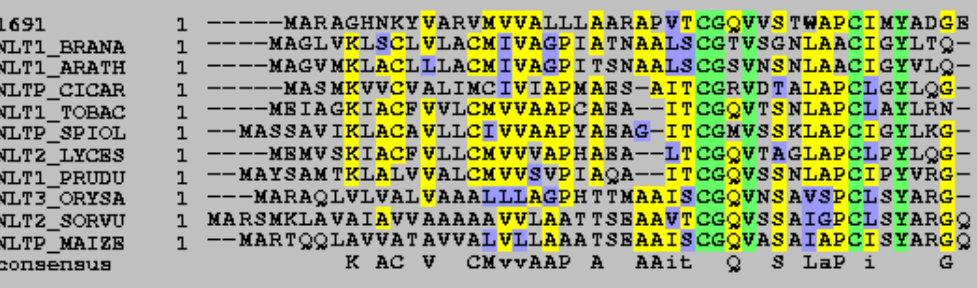

MSA

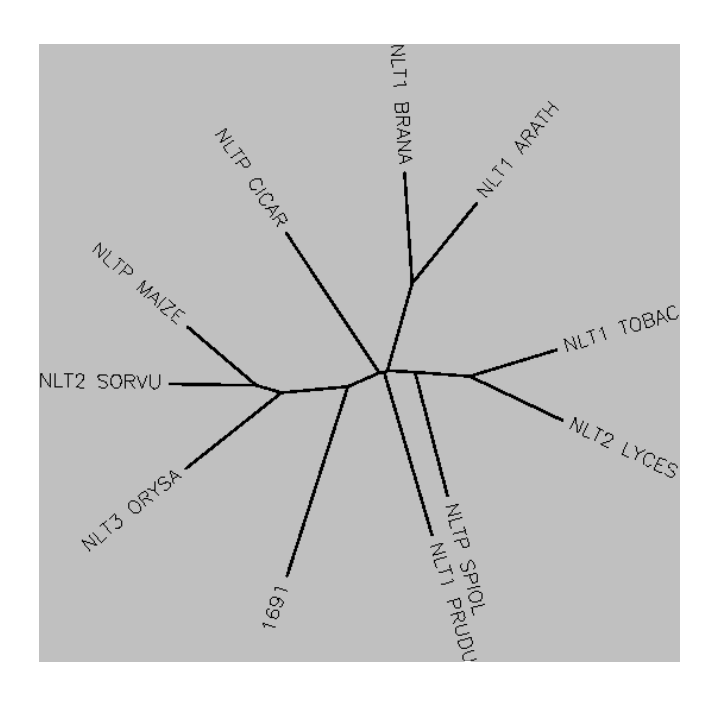

Phylip unrooted tree Phylip rooted tree

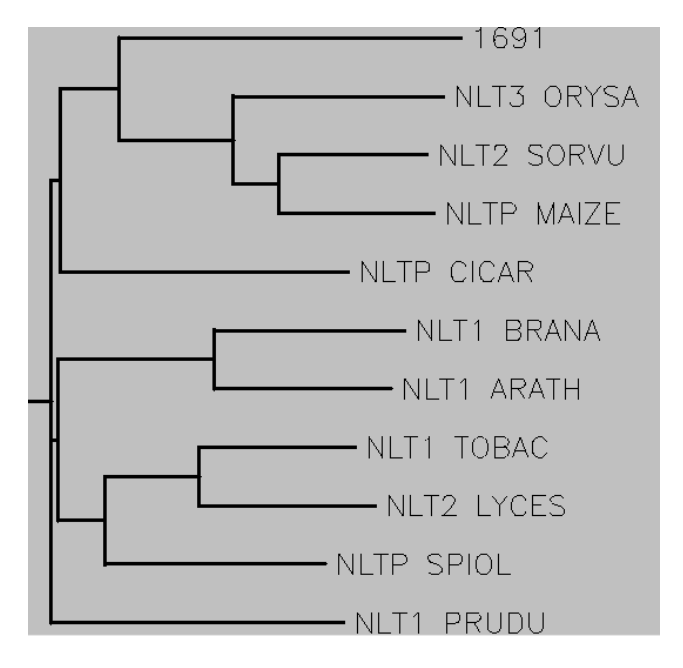

### Example 2: Functional Important Residues / Site

FUCO ECOLI VHGMAHPLGAFYNTPHGVANAI GLDA BACST HNGFTALEGEIHHLTHGEKVAF GLDA ECOLI VHNGLTAIPDAHHYYHGEKVAF MEDH BACMT VHSISHOVGGVYKLOHGICNSV ADH1 CLOAB CHSMAHKTGAVFHIPHGCANAI ADHE\_ECOLI CHSMAHKLGSQFHIPHGLANAL ADH2\_ZYMMO VHAMAHOLGGYYNLPHGVCNAV ADH4 YEAST VHALAHOLGGFYHLPHGVCNAV ADHA CLOAB CHPMEHELSAYYDITHGVGLAI ADHB CLOAB VHLMEHELSAYYDITHGVGLAI

#### **iron containing alcohol dehydrogenases conserved histidines probably bind the**

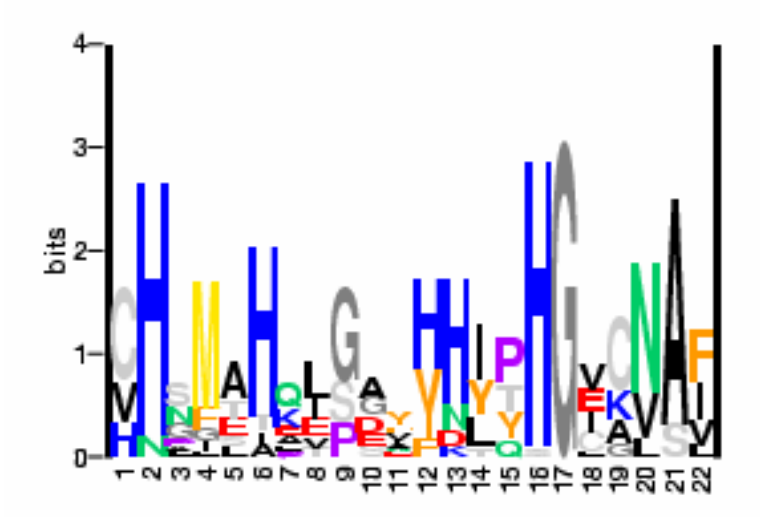

PSSM of BL00913C (ADH\_IRON\_1;) 11 sequences.

**ferrous ion(s) required for these enzymes activity** 

Source: http://bioinformatics.weizmann.ac.il/~pietro/Making\_and\_using\_protein\_MA/

# Scoring Function of MSA

- Amino acid level: PAM and BLOSUM
- Score of a column: sum of the scores of all residue pairs in the column.
- Score of an MSA: sum of the scores of all columns.

### Example: Scoring Function

FUCO\_ECOLI VHGMAHPLGAFYNTPHGVANAI GLDA\_BACST HNG FTALEGEIHHLTHGEKVAFGLDA\_ECOLI VHNGLTAIPDAHHYYHGEKVAF MEDH\_BACMT VHSISHQVGGVYKLQHGICNSV

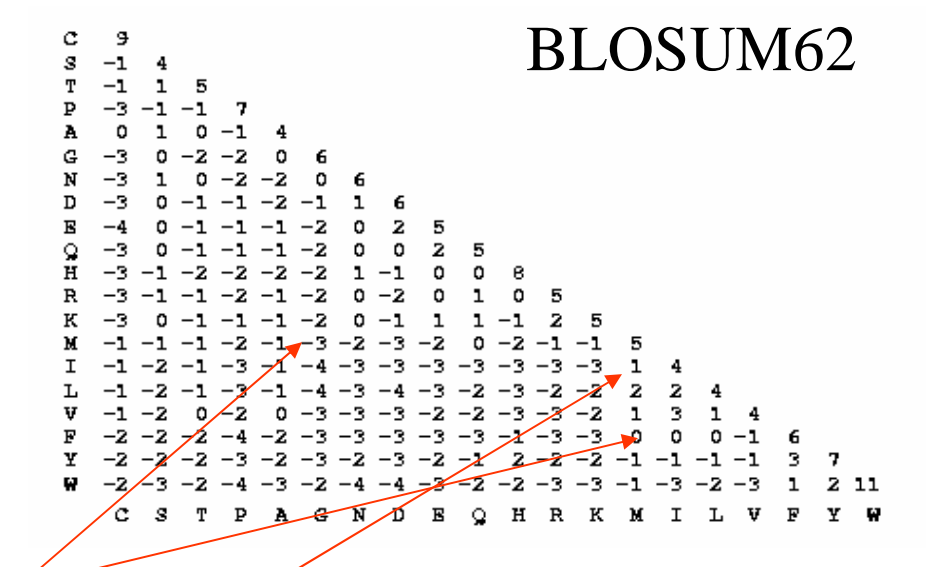

Column 3:

Residue pairs: (M,F), (M,G), (M,I), (F,G), (F,I), (G,I) Scores: 0, -3, 1, -3, 0, -4 Score of column 3 is -9

For m sequences, number of residue pairs of each column:  $(m-1)*m / 2$ . So what's time complexity?

## DP for Multiple Sequence Alignment

To align prefixes:  $P[1..i], Q[1..j], R[1..k]$  Consider  $2^3 - 1 = 7$  situations

(1) Given P[1..i-1],Q[1..j-1],R[1..k-1], match  $P[i]$ ,  $Q[i]$ , and  $R[k]$ 

i**YNTPHG**VANAI  $\overline{\phantom{a}}$ **HNGFT**ALEGEI $\mathbf k$ **VHNGLTA**IPDA

i**YNTP-HG**VANAIj **HN-GF-T**ALEGEI $\mathbf k$ **VHNGLTA**IPDA

(2) Given P[1..i],Q[1..j-1],R[1..k-1], (3) Given P[1..i],Q[1..j],R[1..k-1], match gap, Q[j], and R[k] match gap, gap, and R[k]

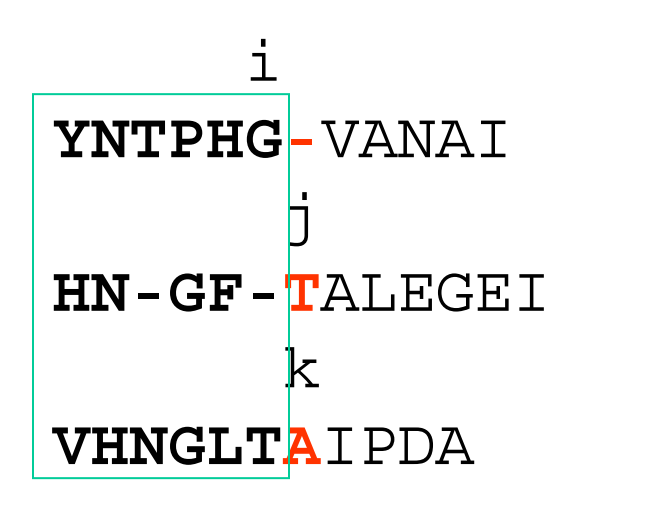

match gap, Q[j], and gap

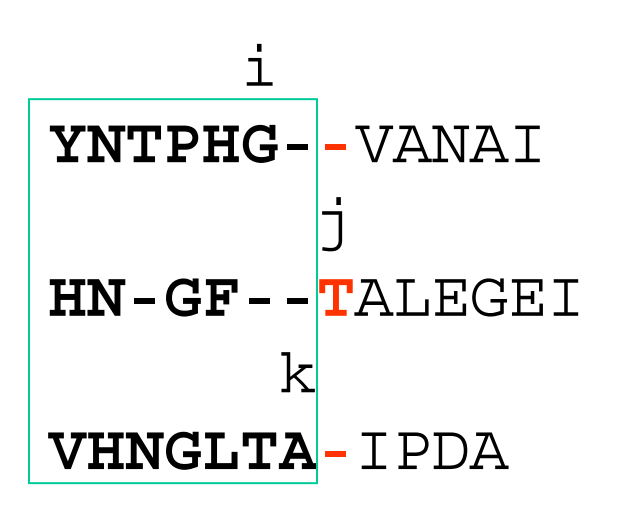

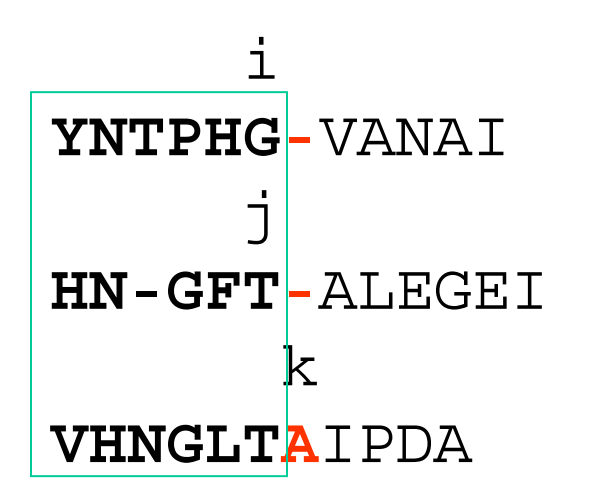

(4) Given P[1..i],Q[1..j-1],R[1..k], (5) Given P[1..i],Q[1..j-1],R[1..k-1], match gap, Q[j], and R[k]

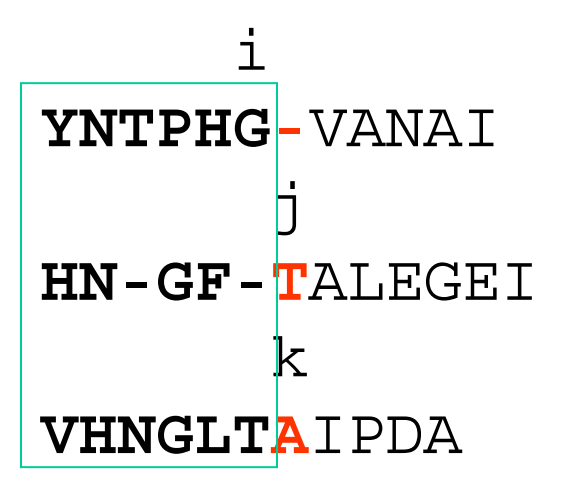

 $(6)$ Given P[1..i-1],Q[1..j],R[1..k-1], match P[i], gap, and R[k]

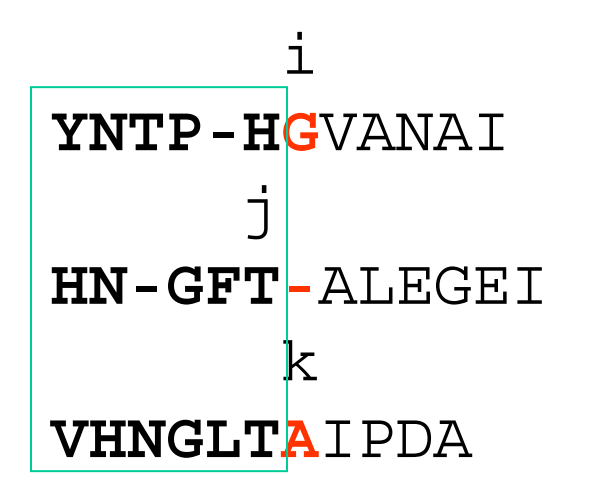

(7)Given P[1..i-1],Q[1..j-1],R[1..k], match P[i], Q[j], and gap

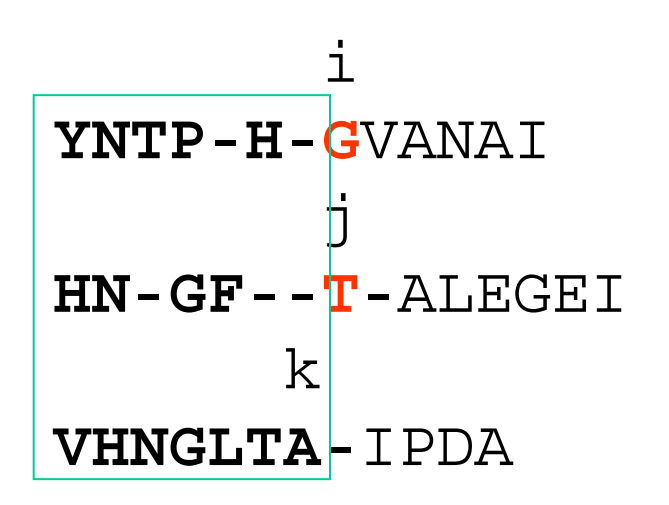

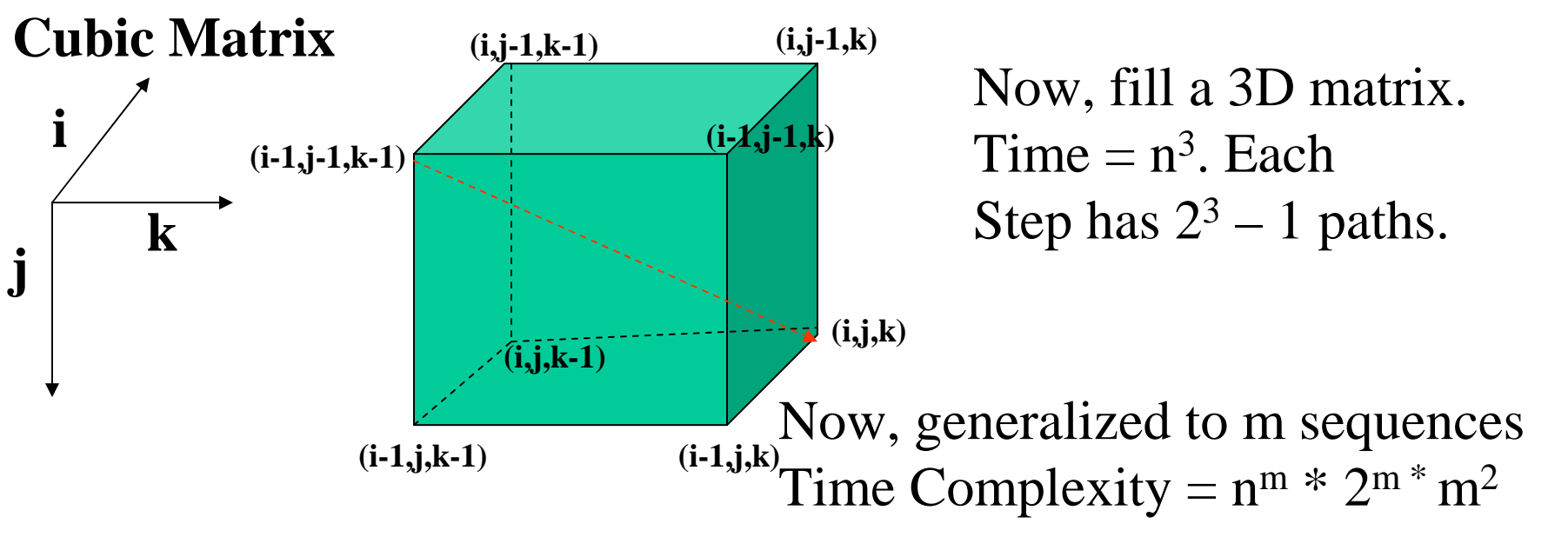

# Heuristic MSA Approaches

- DP can't be used for more than three sequences
- Star approach
- Progressive approach
- Iterative approach
- Hidden Markov Model

# Star Approach

Use one sequence of your interest or closest to all other sequences as seed. Align the seed to other sequences and generate a MSA from pairwise alignments.

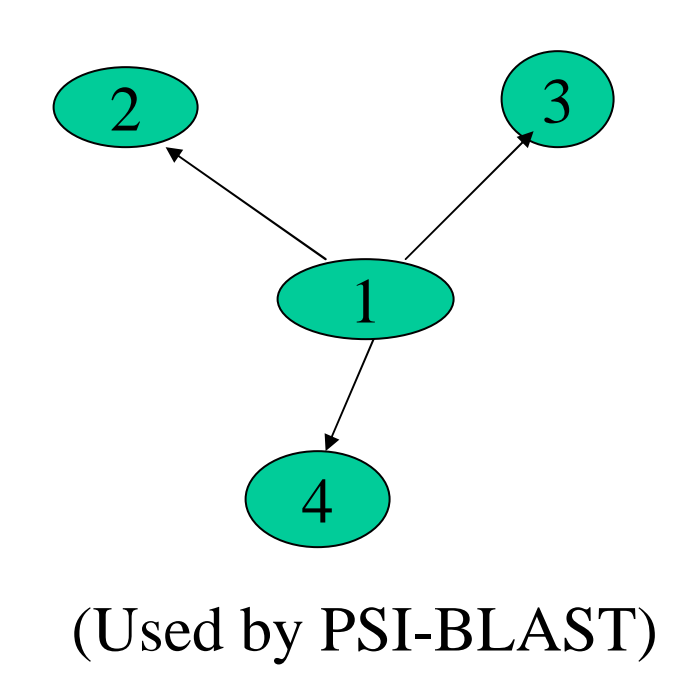

#### **Select a seed**

- 1. VHGMAHPLAFYNT-HGVANAI
- 2. HNGFT-E-GEIHHLTHGEKVF

- **1. VHGMAHPLAFYNTHGVANAI**
- **2. HNGFTEGEIHHLTHGEKVF**
- **3. VHNGLAIPDAHYHGEKVAF**
- **4. VHSHQVGGVYKLQHGICNSV**

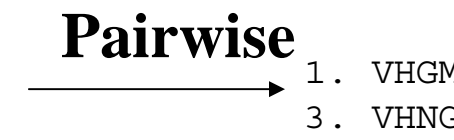

- 1. VHGMAHPL-AFYNTHGVANAI
- 3. VHNGL-AIPDA-HYHGEKVAF
- 1. VHGMAHPL-AFYNT-HGVANAI
- 4. VHS--HQVGGVYKLQHGICNSV

#### **Do combination step by step using seed as an anchor**

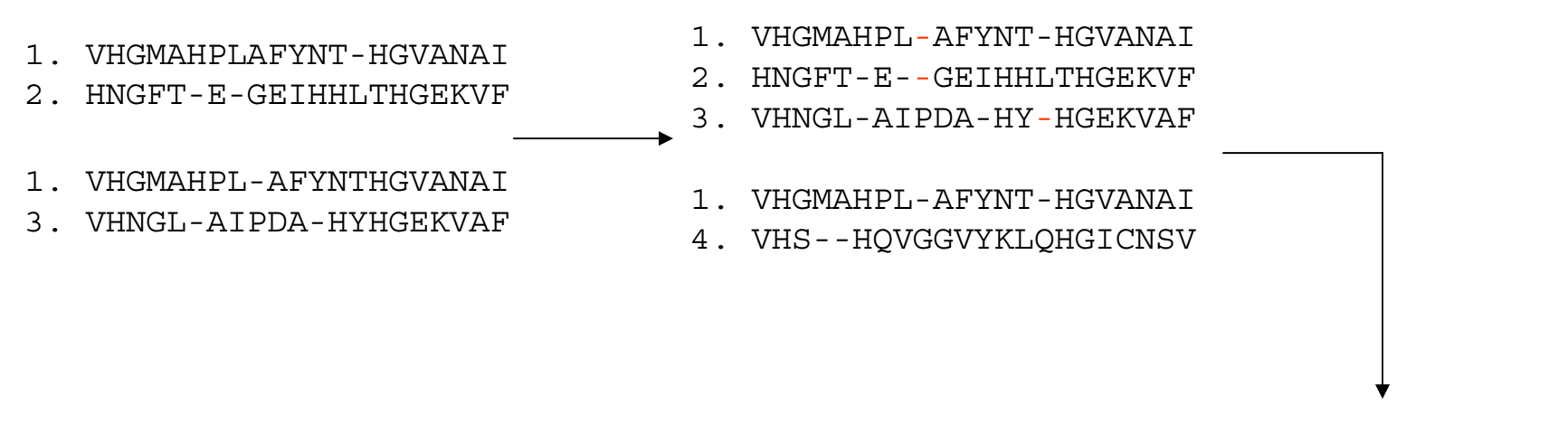

- 1. VHGMAHPL-AFYNT-HGVANAI
- 2. HNGFT-E--GEIHHLTHGEKVF
- 3. VHNGL-AIPDA-HY-HGEKVAF
- 4. VHS--HQVGGVYKLQHGICNSV

# Progressive Approach

- Basic idea: align similar sequences first (1) construct a coarse phylogenetic tree (2) use the tree as guide tree to align sequences progressively.
- Representative methods: CLUSTALW and T-COFEE

### Simplified Example of Progressive MSA

1

3

4

- **1. VHGMAHPLAFYNTHGVANAI**
- **2. HNGFTEGEIHHLTHGEKVF**
- **3. VHNGLAIPDAHYHGEKVAF**
- **4. VHSHQVGGVYKLQHGICNSV**

**Align sequences pairwisely**

**to construct a similarity matrix** 2

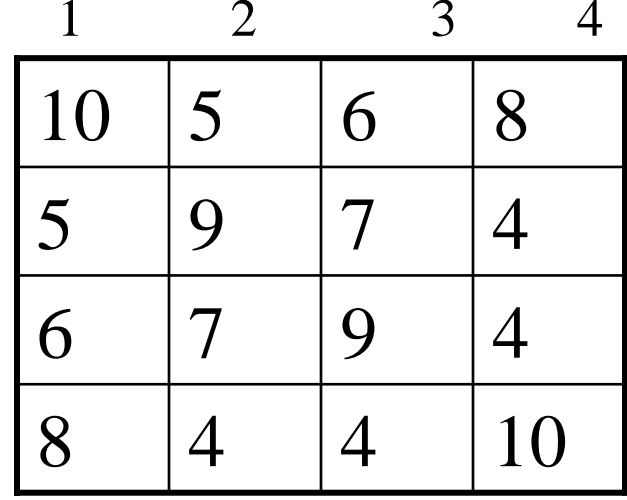

**Step 1**

**Convert similarity matrix to distance matrix if necessary**

$$
(S_{aa} + S_{bb})/2-S_{ab}
$$

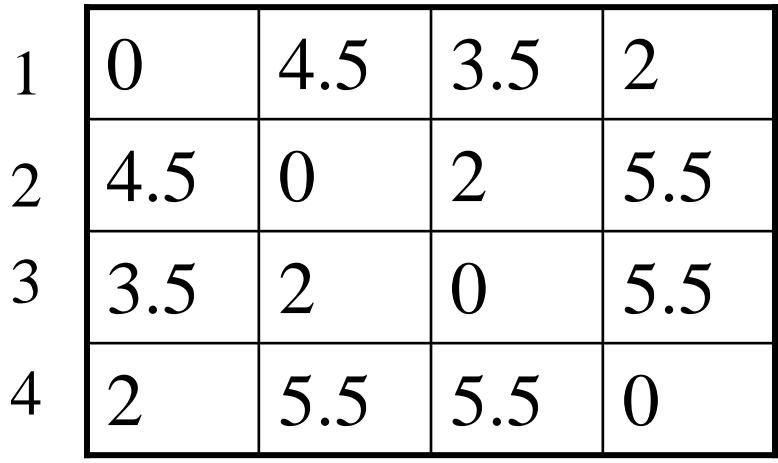

1 2 3 4

**Step 2**

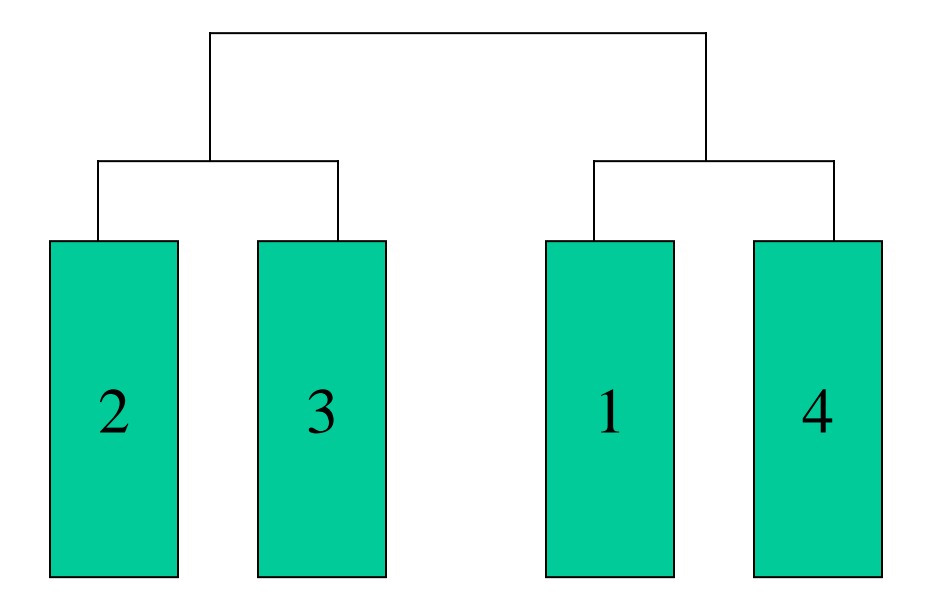

Construct a guide tree from distance/similarity matrix **Step 3**

### **Step 4**

Align sequence progressively according to guide tree.

•Align 2 and 3 •Align 1 and 4 •Align group of 2-3 and group of 1-4

Question: How to align a group of sequences against another group of sequences?

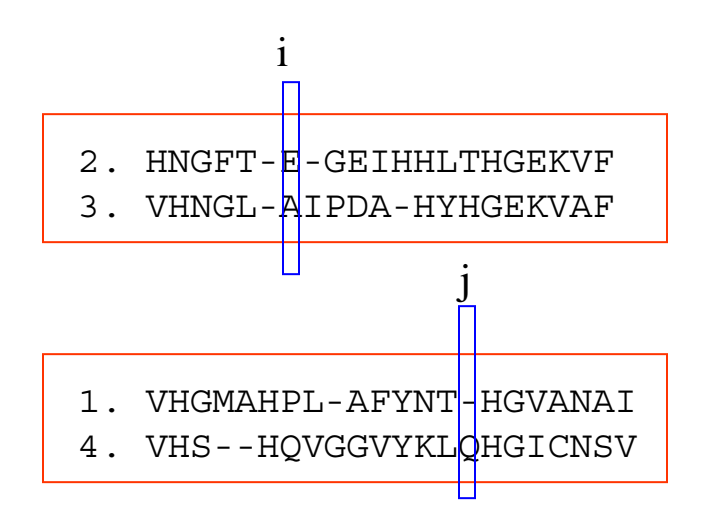

 $Score(i,j) = S(E,-)+S(E,Q)+S(A,-)+S(A,Q)$ 

#### **Align one group with another group:**

- •Treat each group as a single generalized sequence consisting of columns
- •Use the same dynamic programming algorithm
- •Once add one gap into a position in one group, all sequences in the group is added the gap
- •Score(Col<sub>i</sub>, Col<sub>i</sub>) is the sum score of all residue pairs across column i and column j)

# Some Progressive MSA Tools

- **CLUSTALW**(X) (neighbor-joining algorithm, similarity matrix)
- PILEUP (UPGMA algorithm for guide tree)
- MULTALIGN(UPGMA algorithm)
- T-COFFEE (improved over CLUSTALW, but slower)
- 3D-COFFEE (use structure information)

# Iterative Approach

- Progressive approach is a heuristic approach. Optimal MSA is not guaranteed.
- Alignments in previous steps are fixed. Error propagation.
- Iterative approach tries to adjust alignments according to an objective function to improve alignments.

### Iterative Methods

- PRRP: optimize a progressive alignment by iteratively dividing the sequences into two groups and realigning them using a groupto-group alignment algorithm
- SAGA: use a genetic algorithm
- Iterative approach often improves alignment accuracy at the expense of computation time

# Hidden Markov Model Approach

- MUSCLE (http://www.drive5.com/muscle/, Robert Edgar)
- State of Art Multiple Sequence Alignment
- Online service:

http://phylogenomics.berkeley.edu/cgibin/muscle/input\_muscle.py

• Not discussed here, but in Advanced Bioinformatics (Spring, 2007)

### A Case Study of Using CLUSTALW

### HIV-1 Capsid Protein

VHQAISPRTLNAWVKVVEEKAFSPEVIPMFSALSEGATPQDLNTMLNTVGGHQA AMQMLKETINEEAAEWDRVHPVHAGPIAPGQMREPRGSDIAGTTSTLQEQIGW MTNNPPIPVGEIYKRWIILGLNKIVRMYSPTSILDIRQGPKEPFRDYVDRFYKTLR AEQASQEVKNWMTETLLVQNANPDCKTILKALGPAATLEEMMTACQ

### Search Database

#### POL-HV1BR

VHQAISPRTLNAWVKVVEEKAFSPEVIPMFSALSEGATPQDLNTMLNTVGGHQAAMQMLK ETINEEAAEWDRVHPVHAGPIAPGQMREPRGSDIAGTTSTLQEQIGWMTNNPPIPVGEIY KRWIILGLNKIVRMYSPTSILDIRQGPKEPFRDYVDRFYKTLRAEQASQEVKNWMTETLL VQNANPDCKTILKALGPAATLEEMMTACQ

#### AAN23474

VHQAISPRTLNAWVKVIEEKAFSPEVIPMFSALSEGATPQDLNTMLNTVGGHQAAMQMLK ETINEEAAEWDRIHPVHAGPIAPGQMREPRGSDIAGTTSTLQEQIGWMTSNPPIPVGEIY KRWIILGLNKIVRMYSPVSILDIRQGPKEPFRDYVDRFYKTLRAEQASQDVKNWMTETLL VQNANPDCKTILKALGPAATLEEMMTACQ

#### AAN73808

VHQAISPRTLNAWVKVIEEKAFSPEVIPMFSALSEGATPQDLNTMLNTVGGHQAAMQMLK ETINEEAAEWDRLHPVHAGPVAPGQMRDPRGSDIAGTTSTLQEQIGWMTSNPPIPVGEIY KRWIILGLNKIVRMYSPVSILDIRQGPKEPFRDYVDRFYKTLRAEQATQEVKNWMTETLL IQNANPDCKTILKALGPAATLEEMMTACQ

#### AAD28894

VHQALSPRTLNAWVKVVEEKAFSPEVIPMFSALSEGATPQDLNTMLNTVGGHQAAMQMLK ETINEEAAEWDRLHPVHAGPIAPGQMREPRGSDIAGTTSTLQDQIGWMTNNPPIPVGEIY KRWIILGLNKIVRMYSPTSILDIKQGPKEPFRDYVDRFYKTLRAEQASQEVKNWMTETLL VQNANPDCKTILKALGPAATLEEMMTACQ

## ClustalW

#### ClustalW **Submission Form**

ClustalW is a general purpose multiple sequence alignment program for DNA or proteins. It produces biologically meaningful multiple sequence alignments of divergent sequences. It calculates the best match for the selected sequences, and lines them up so that the identities, similarities and differences can be seen. Evolutionary relationships can be seen via viewing Cladograms or Phylograms. New users, please read the FAQ.

• Web service:

http://www.ebi.ac.uk/clustalw/

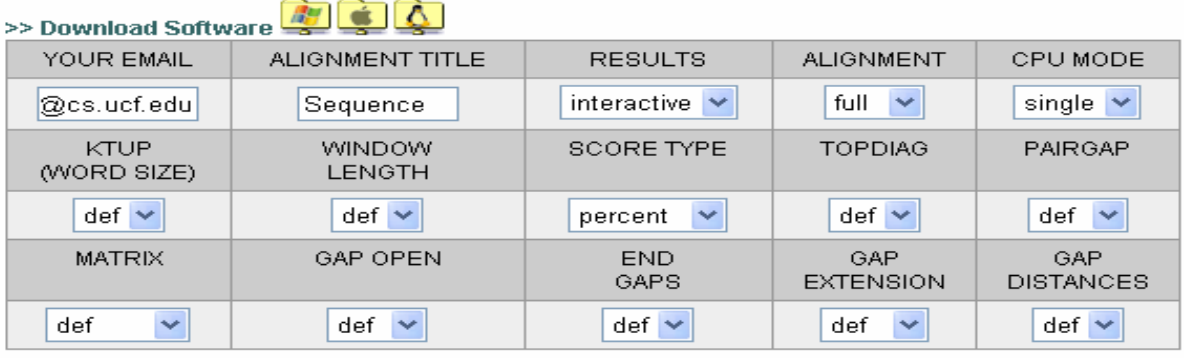

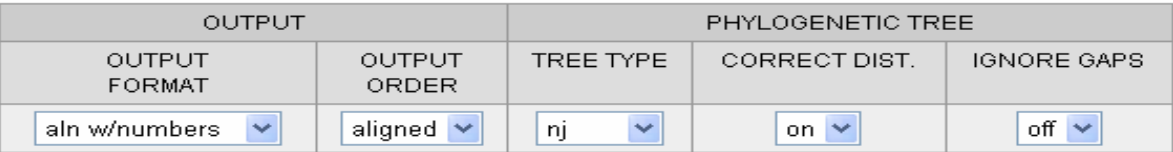

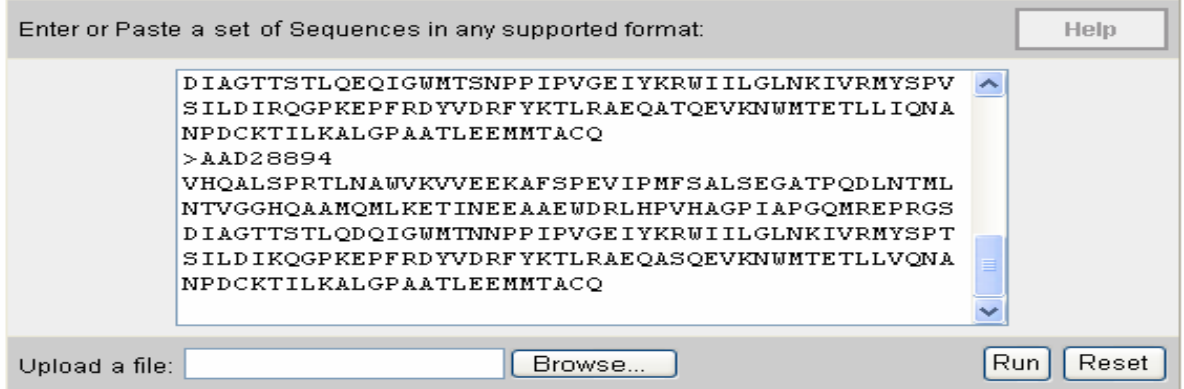

### **ClustalX with GUI**

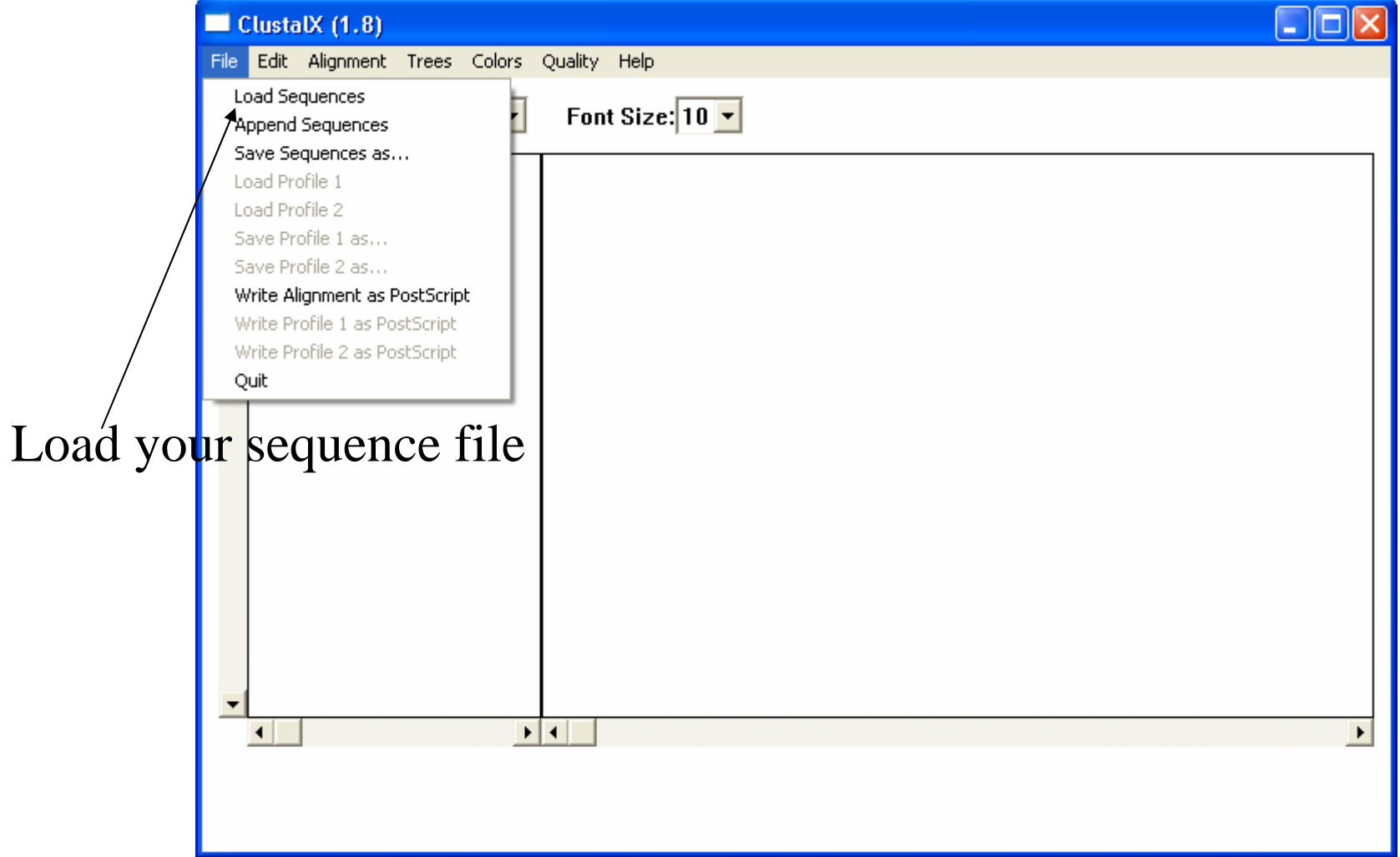

http://bioinformatics.unc.edu/software/opensource/index.htm

**Visualized MSA (conservation and variation)**

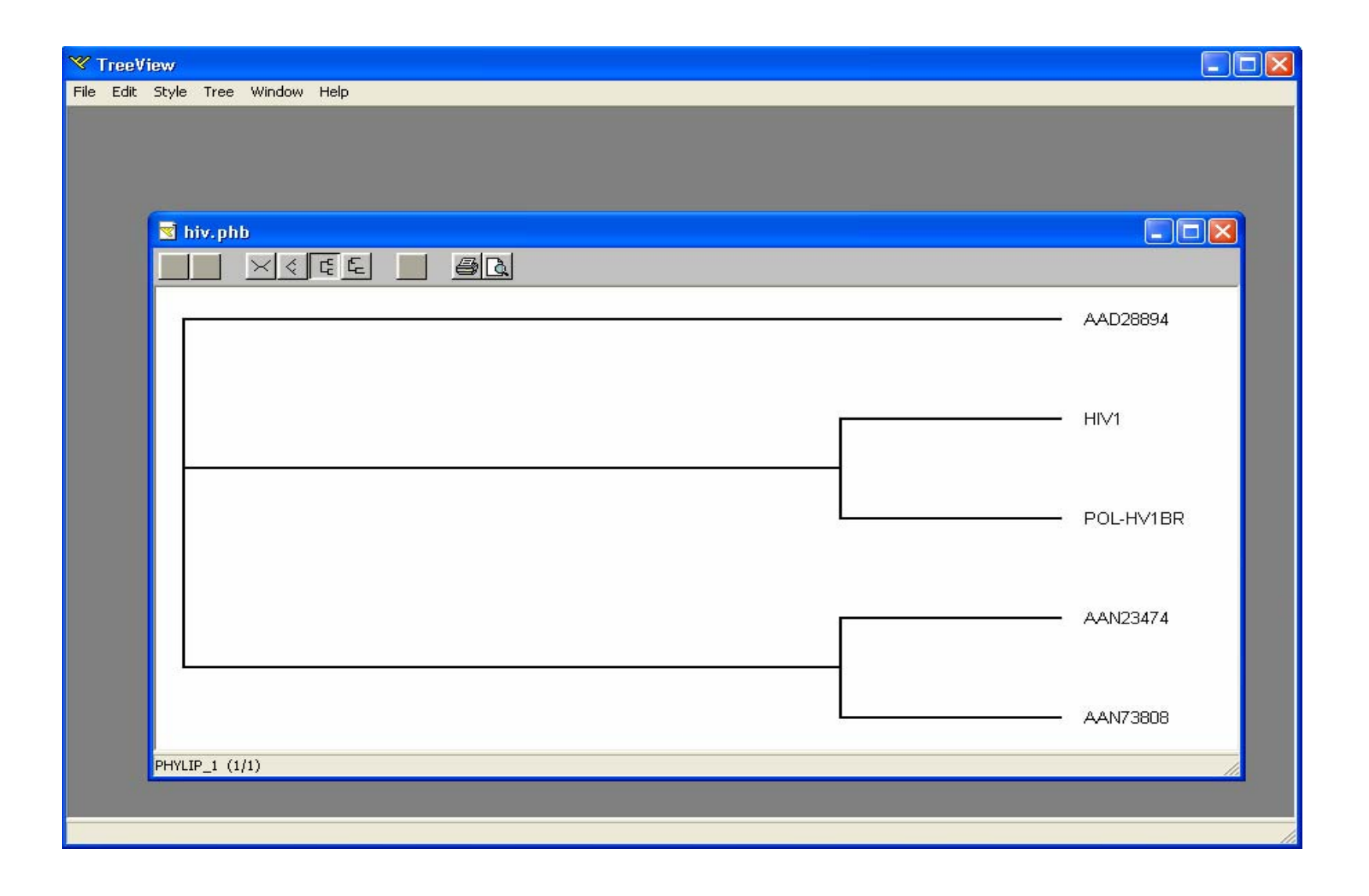

#### **Distance Based Pylogenetic Tree (visualized by treeview:**

**http://taxonomy.zoology.gla.ac.uk/rod/treeview.html )**

### T-Coffee

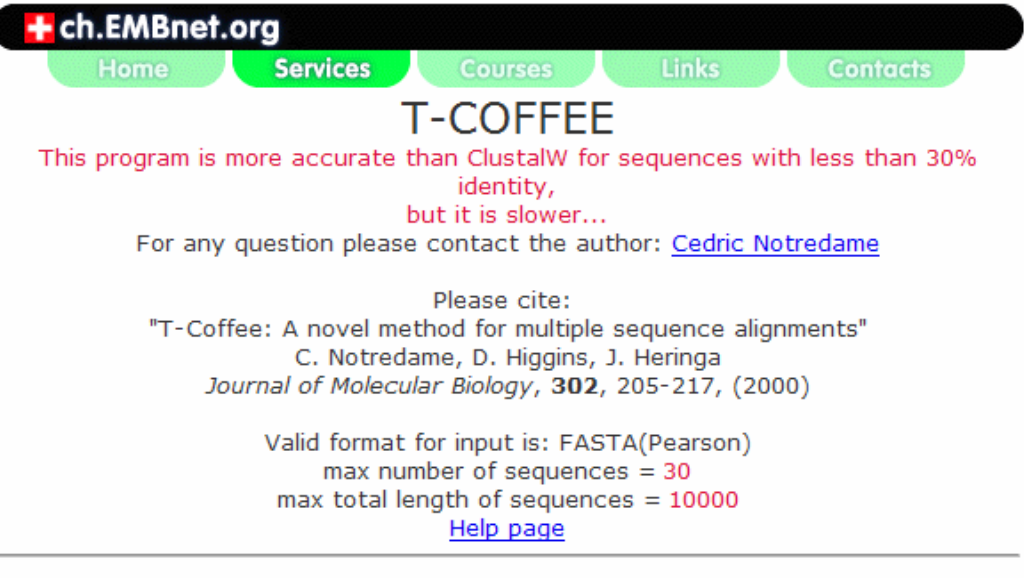

![](_page_27_Picture_12.jpeg)

Address: http://www.ch.embnet.org/software/TCoffee.html